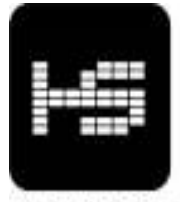

HIP STREET!

# Instruction manual: HS-385-355-215

Thank you for buying a Hip Street Digital Audio player. We hope you enjoy using it. Please read and retain all the operating instructions before operating the unit.

## Feature Summary

- Supports MP3 & WMA files in music format.
- Standard USB flash drive. USB Flash disk functions (no driver needed)
- No administration program is required for file transfers. This unit is directly recognized as a "removable disk" in "My Computer". No driver program required for Windows 2000 and above.
- Supports Win 98SE/ME/2000/XP/Vista

### Using this MP3 player

- 1. Installing the battery: Pull off the USB cover, then slide out the battery cover, insert one AAA battery according to the right polarity. Slide back the battery cover and the USB cover. Do not leave your battery in the player if you are not using the player for extended periods of time.
- 2. Turning the player ON & OFF.
	- $\rightarrow$  Press & hold  $\blacksquare$ <sup>114</sup> to turn ON. Indicator light turns red.
	- $\rightarrow$  Press & hold  $\blacksquare$ <sup>III</sup> to turn OFF. Indicator light turns OFF.
- 3. Playing music
	- $\rightarrow$  Press  $\frac{||\mathbf{H}|| \cdot ||\mathbf{H}||}{\mathbf{H}}$  to start playing music. (The indicator light will flash)
	- $\rightarrow$  While music is playing, press  $\frac{d}{dt}$  to stop playing. (Indicator light is on)
- 4. Fast Forward, REW & Volume control.
	- $\rightarrow$  While playing, press  $\frac{14}{9}$   $\frac{14}{9}$  for the next song, Press and HOLD  $\frac{14}{9}$   $\frac{14}{9}$  to increase volume. Press  $\frac{\partial \mathbf{H}}{\partial \mathbf{V}}$  for the previous song, Press and HOLD  $\frac{\partial \mathbf{H}}{\partial \mathbf{V}}$  to lower volume.

### **Specifications**

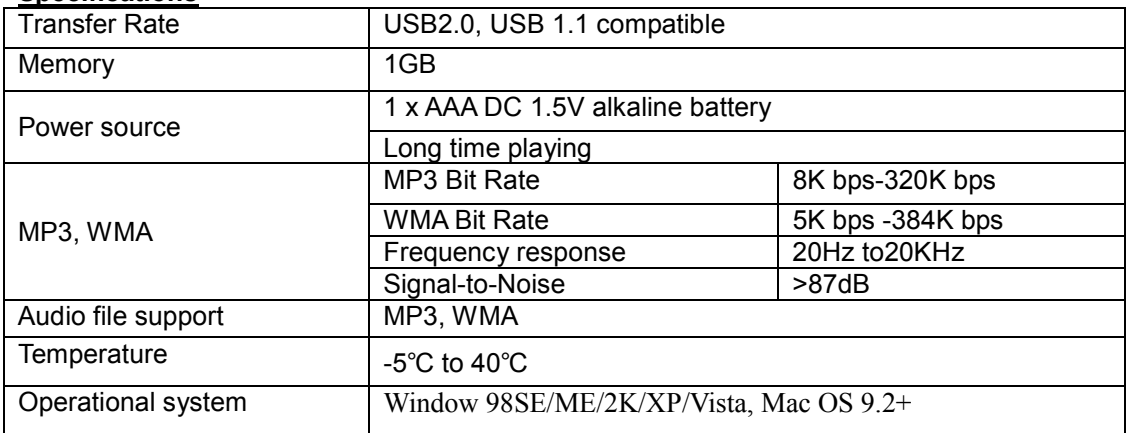

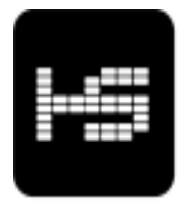

HIP STREET®

# Instruction manual: HS-385-355-215

Merci d'avoir acheté un lecteur audio numérique Hip Street. Nous espérons qu'il vous plaira. Veuillez lire et conserver toutes les consignes d'utilisation avant de faire fonctionner l'appareil.

### Sommaire des caractéristiques

- Prise en charge de fichiers MP3 et WMA en format musical.
- Lecteur flash USB standardisé. Fonctions de disque flash USB (aucun pilote requis)
- Le transfert de fichiers n'exige aucun programme d'administration. Cet appareil est perçu directement comme un « disque amovible » par le « Poste de travail ». Aucun programme de pilote n'est requis pour Windows 2000 et plus.
- Prise en charge de Win 98SE/ME/2000/XP/Vista

#### Utilisation de ce lecteur MP3

- 1. Installation de la pile : retirez le couvercle USB, puis glissez le couvercle du compartiment à pile vers l'extérieur et introduisez une pile AAA en respectant la polarité. Replacez le couvercle du compartiment à pile et le couvercle USB. Évitez de laisser la pile dans le lecteur lorsque vous n'utilisez pas ce dernier pendant une période prolongée.
- 2. Mise en marche et arrêt (ON & OFF) du lecteur.
	- Appuyez et maintenez enfoncé le bouton  $\blacksquare/\blacksquare/\blacksquare$  pour mettre l'appareil en marche (ON). Le voyant lumineux passe au rouge.
	- Appuyez et maintenez enfoncé le bouton  $\blacksquare/II\spadesuit$  pour arrêter (OFF) l'appareil. Le voyant lumineux s'éteint.
- 3. Lecture de musique
	- Appuyez sur le bouton  $\blacksquare/\blacksquare/\blacksquare$  pour commencer la lecture (Le voyant lumineux clignotera.)
	- En cours de lecture, appuyez sur le bouton  $\blacksquare/\blacksquare/\blacksquare$  pour cesser la lecture. (Le voyant lumineux est allumé.)
- 4. Avance rapide, rembobinage et contrôle du volume.
	- $\rightarrow$  En cours de lecture, appuyez sur le bouton  $\mathsf{H} \mathsf{V} \mathsf{V}^+$  pour accéder à la prochaine chanson. Appuyez et MAINTENEZ enfoncé le bouton  $\frac{14}{9}$   $\frac{14}{9}$   $\frac{14}{9}$  pour augmenter le volume; appuyez sur le bouton

pour accéder à la chanson précédente. Appuyez et MAINTENEZ enfoncé le bouton

 $\mathbf{P}$ / $\mathbf{V}$  pour diminuer le volume.

#### Spécifications

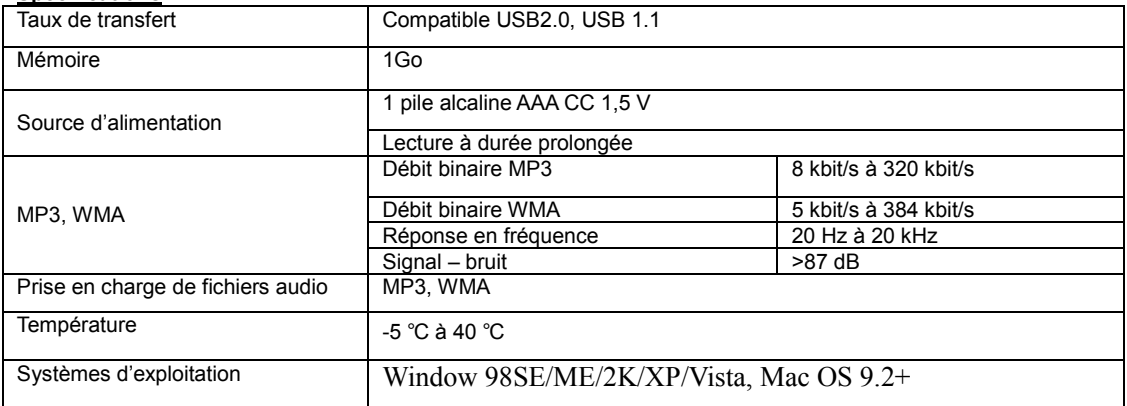